### **10.3 CMOS Logic Gate Circuits**

#### **Reading Assignment:** pp. 963-974

**Q:** Can't we build a more **complex** digital device than a simple digital inverter?

**A:** 

### **HO: CMOS Device Structure**

**Q:**

**A: HO: Synthesis of CMOS Gates**

**HO: Examples of CMOS Logic Gates**

**Example: CMOS Logic Gate Synthesis**

**Example: Another CMOS Logic Gate Synthesis**

### **CMOS Device Structure**

For every CMOS device, there are essentially **two** separate circuits:

 $V_{DD}$ 

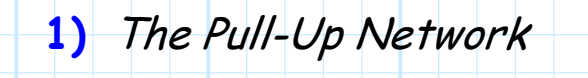

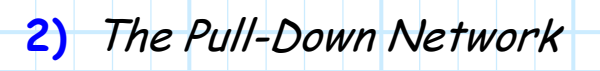

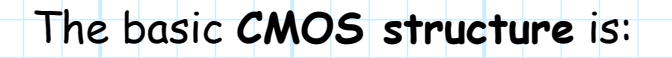

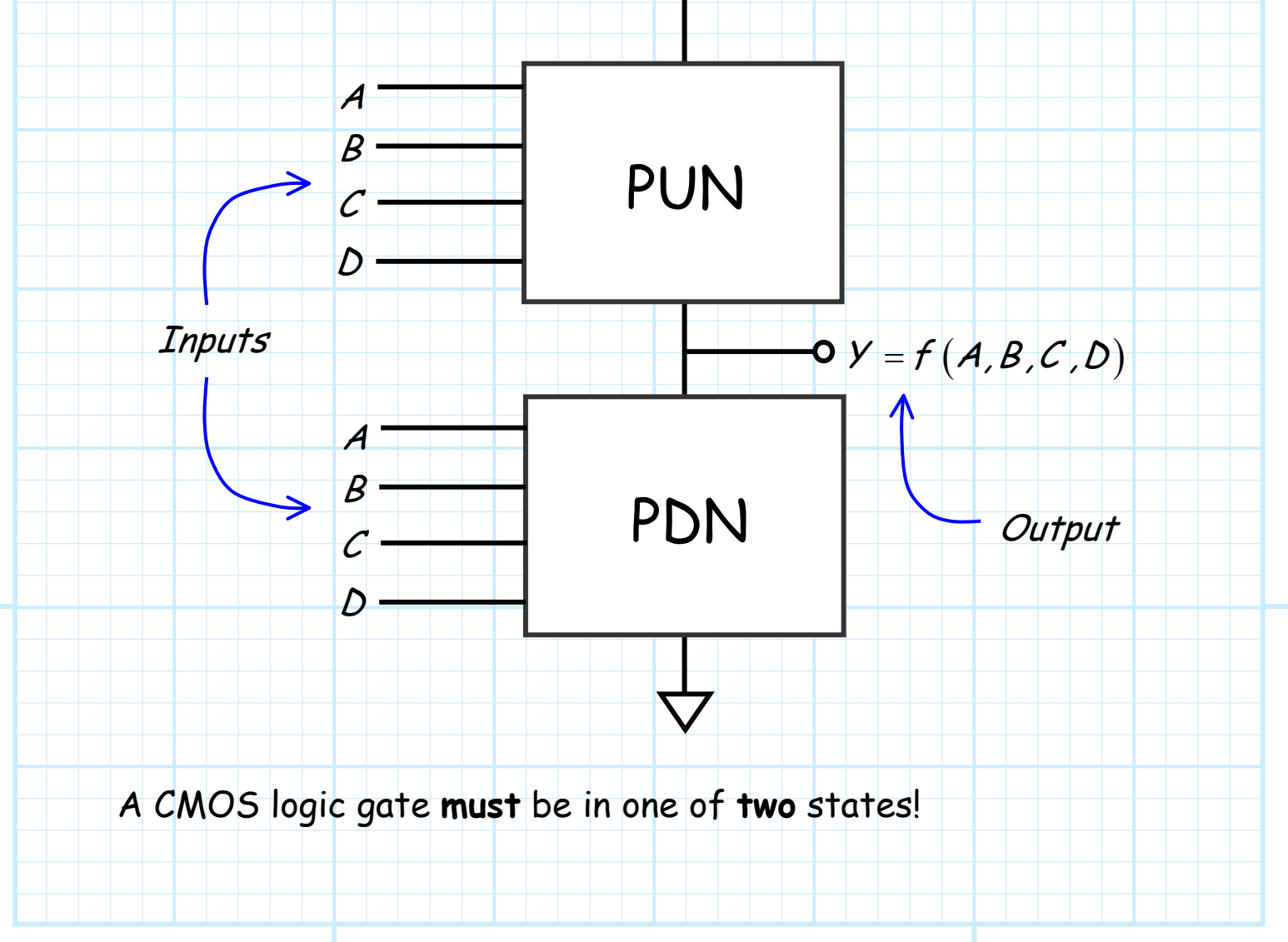

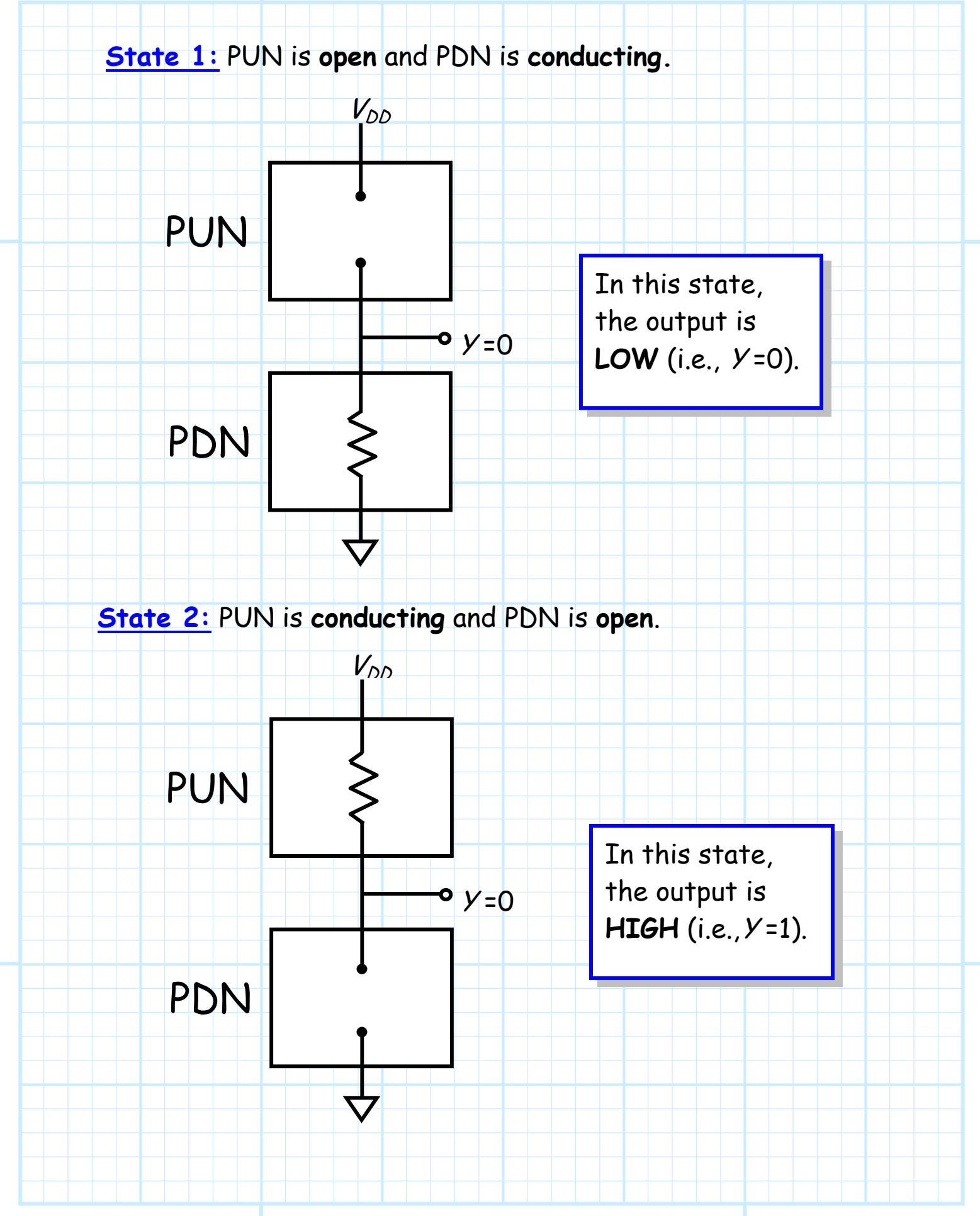

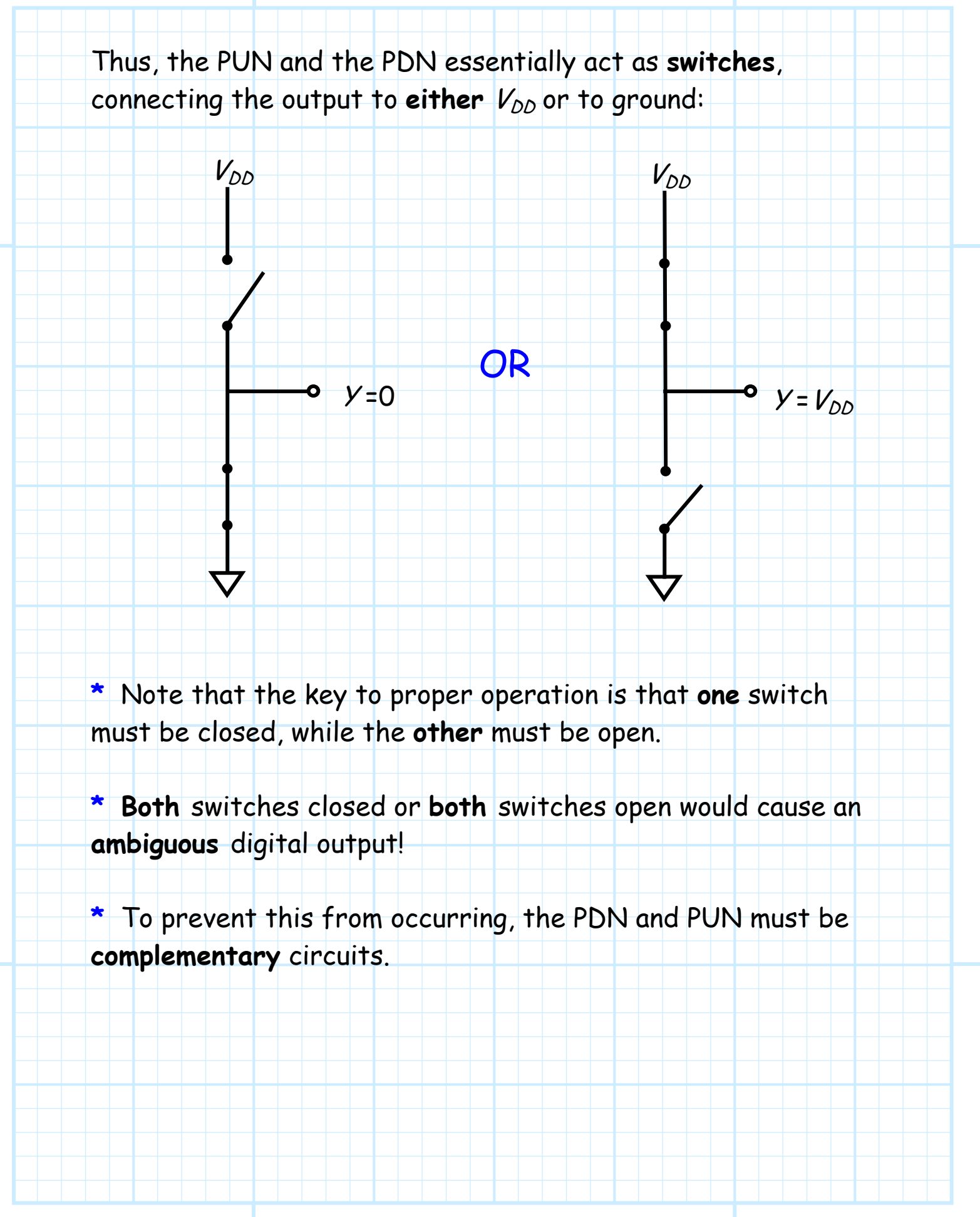

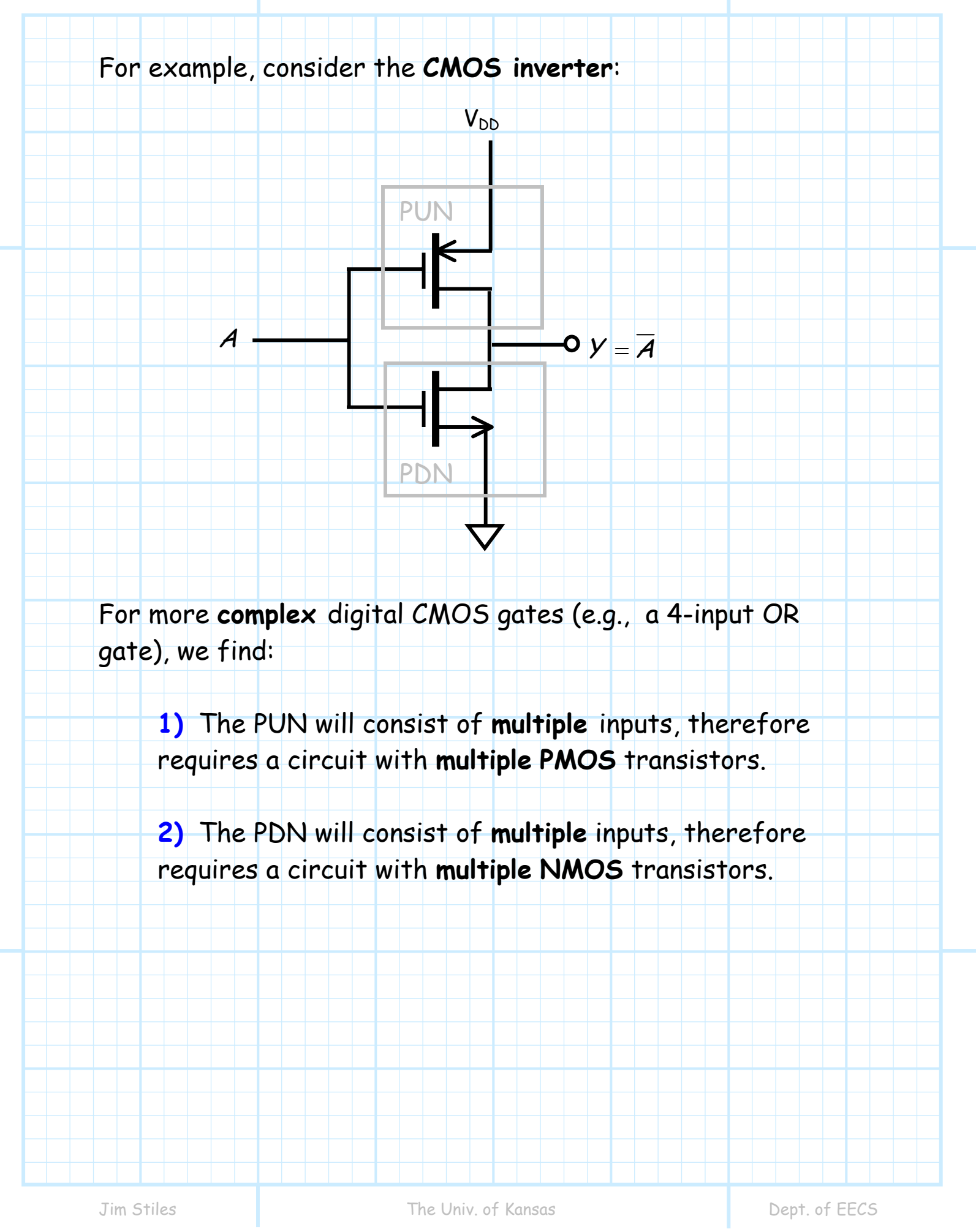

## **Synthesis of CMOS Gates**

Let's consider the design synthesis of CMOS gates by considering the design synthesis of PUN and PDN separately.

#### **PDN Design Synthesis**

**1.** If the PDN is **conducting**, then the **output** will be **low**. Thus, we must find a Boolean expression for the **complemented output** Y .

In turn, the PDN can only be conducting **if one or more** of the NMOS devices are **conducting**—and **NMOS** devices will be conducting (i.e., **triode** mode) when the **inputs are high** ( $V_{GSN}$  $=V_{DD}$ ).

Thus, we **must** express Y in terms of **un-complemented inputs** A, B, C, etc (i.e.,  $\overline{Y} = f(A, B, C)$ ).

e.g.,  $\rightarrow \overline{Y} = A + BC$ 

This step may test our **Boolean algebraic** skills!

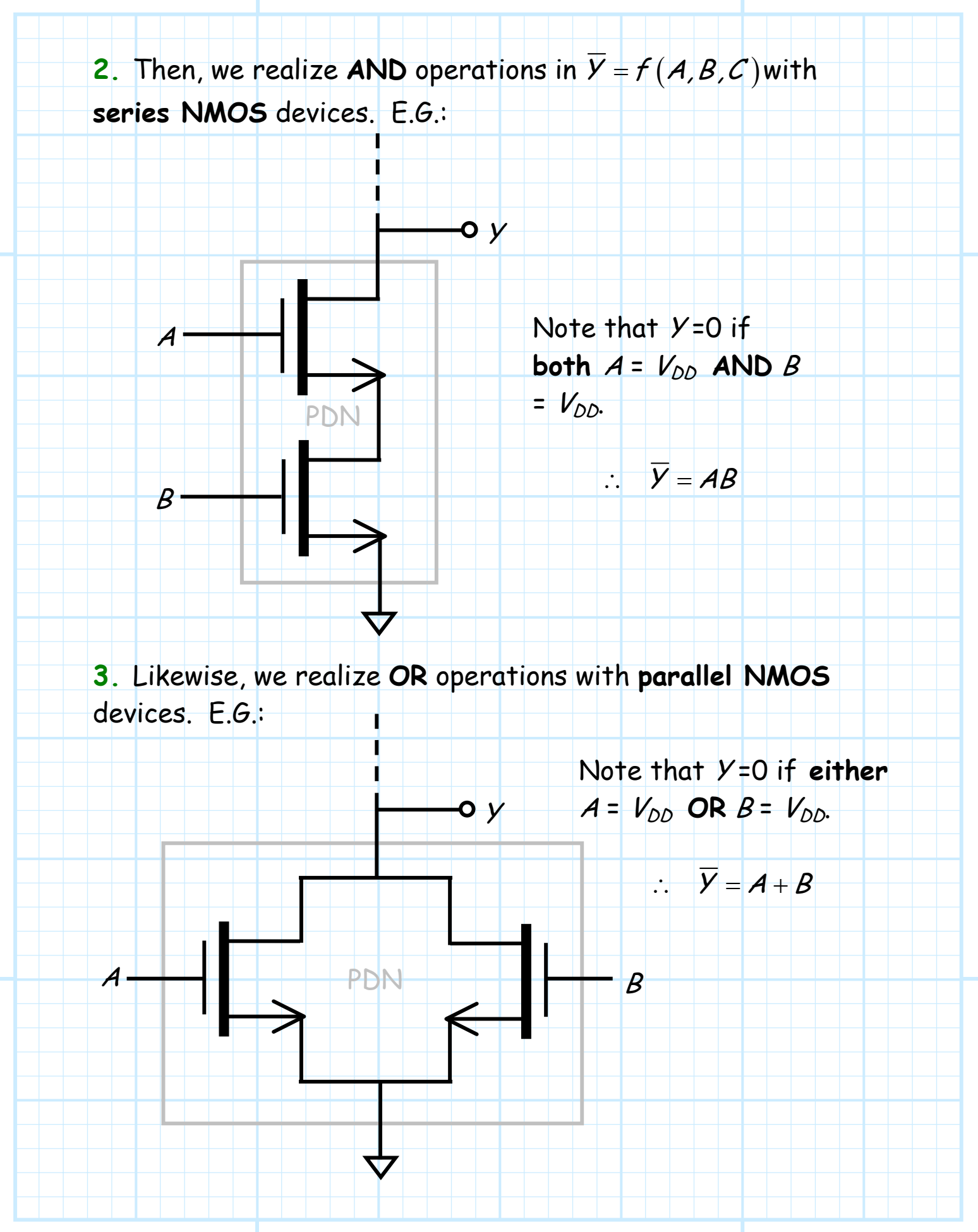

#### **PUN Design Synthesis**

**1.** If the PUN is **conducting**, then the **output** will be **high**. Thus, we must find a Boolean expression for the **uncomplemented output** Y .

In turn, the PUN can only be conducting **if one or more** of the PMOS devices are **conducting**—and **PMOS** devices will be conducting (i.e., **triode** mode) when the **inputs are low**  $(V_{GSP} =$  $-V_{DD}$ ).

Thus, we **must** express Y in terms of complemented inputs  $\overline{A}, \overline{B}, \overline{C}$ , etc (i.e.,  $Y = f(\overline{A}, \overline{B}, \overline{C})$ ).

e.g., 
$$
\rightarrow
$$
  $\gamma = \overline{A} + \overline{B} \overline{C}$ 

This step may test our **Boolean algebraic** skills!

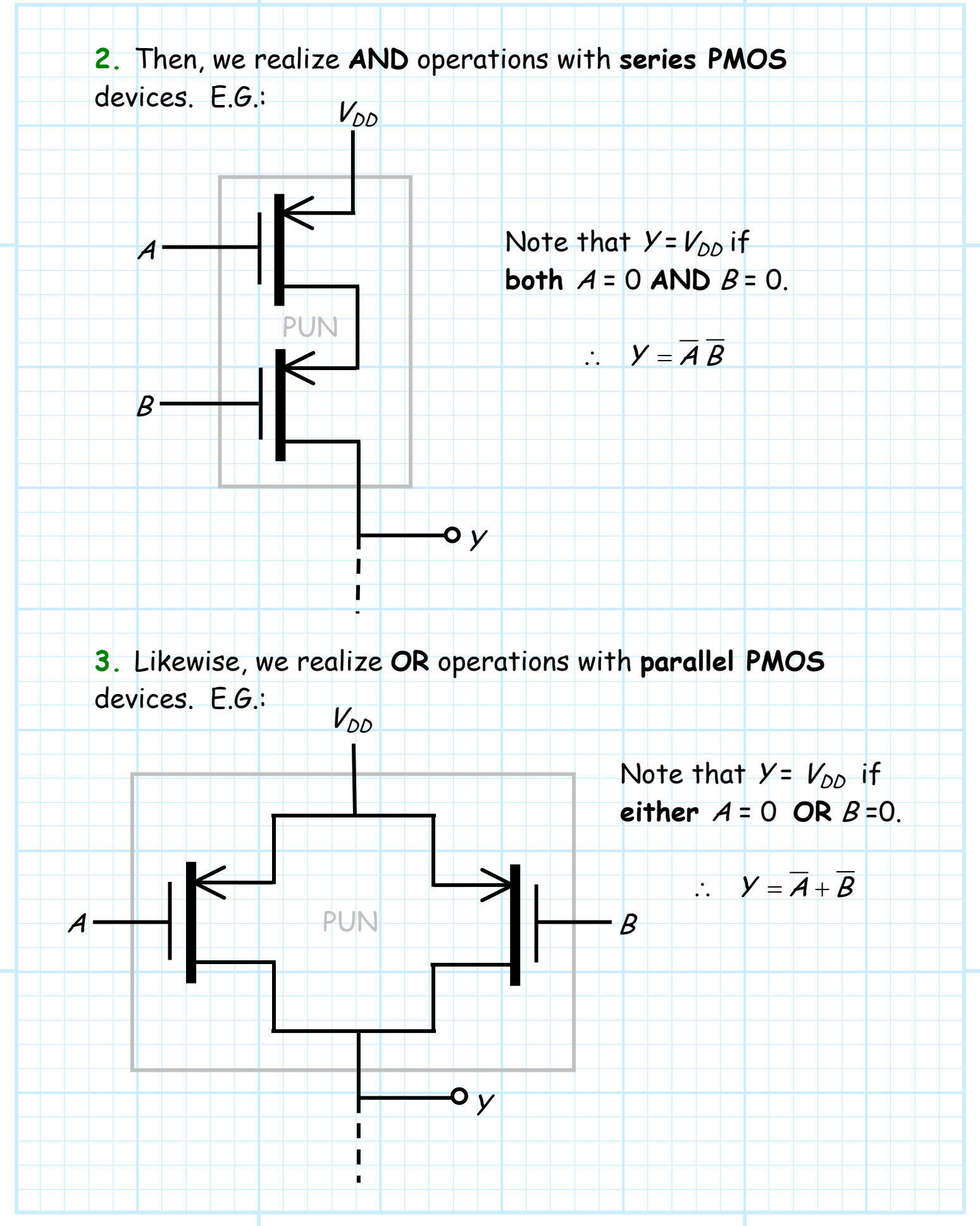

## **Examples of CMOS Logic Gates**

See if you can determine the **Boolean expression** that describes these **pull-down networks**:

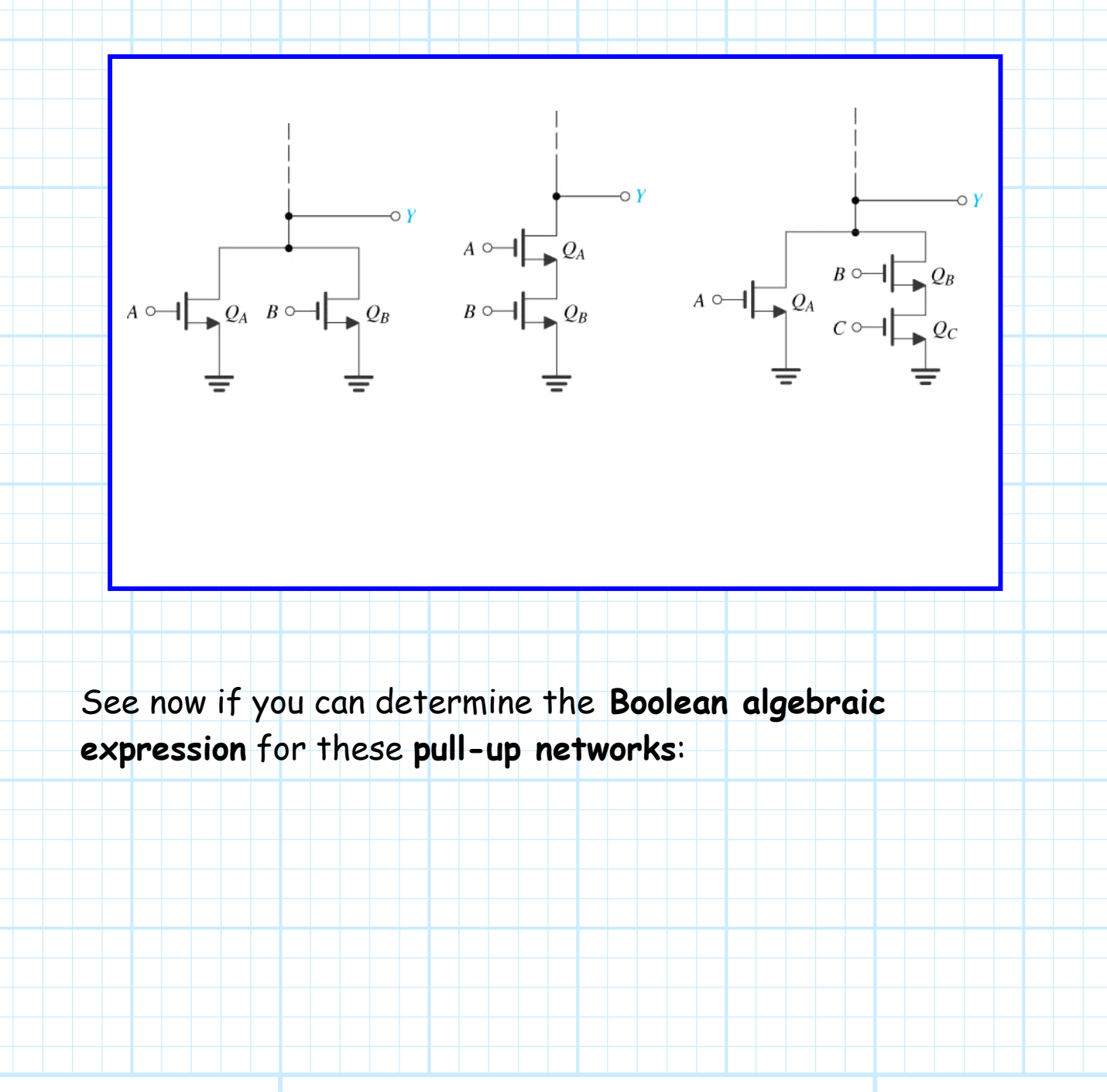

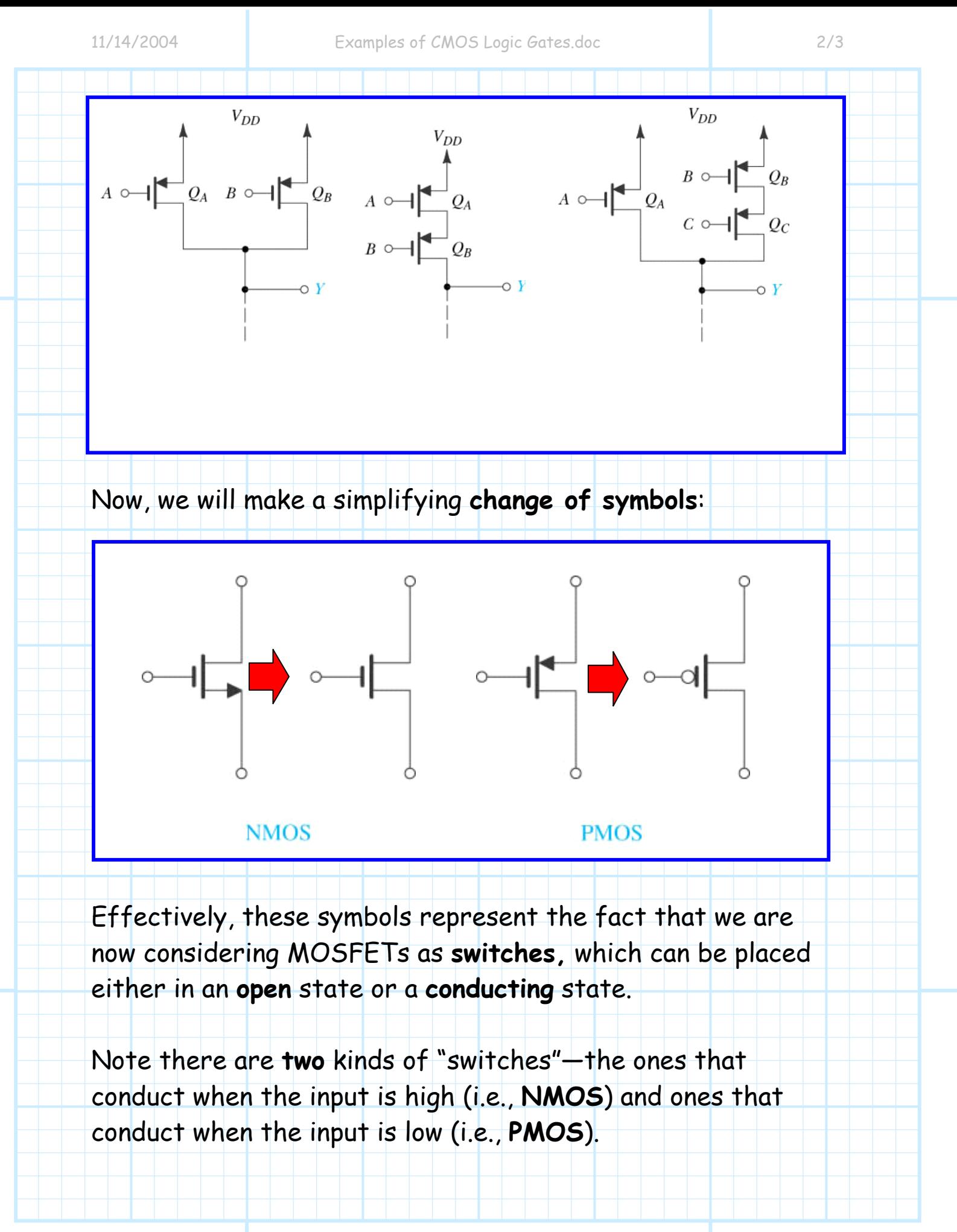

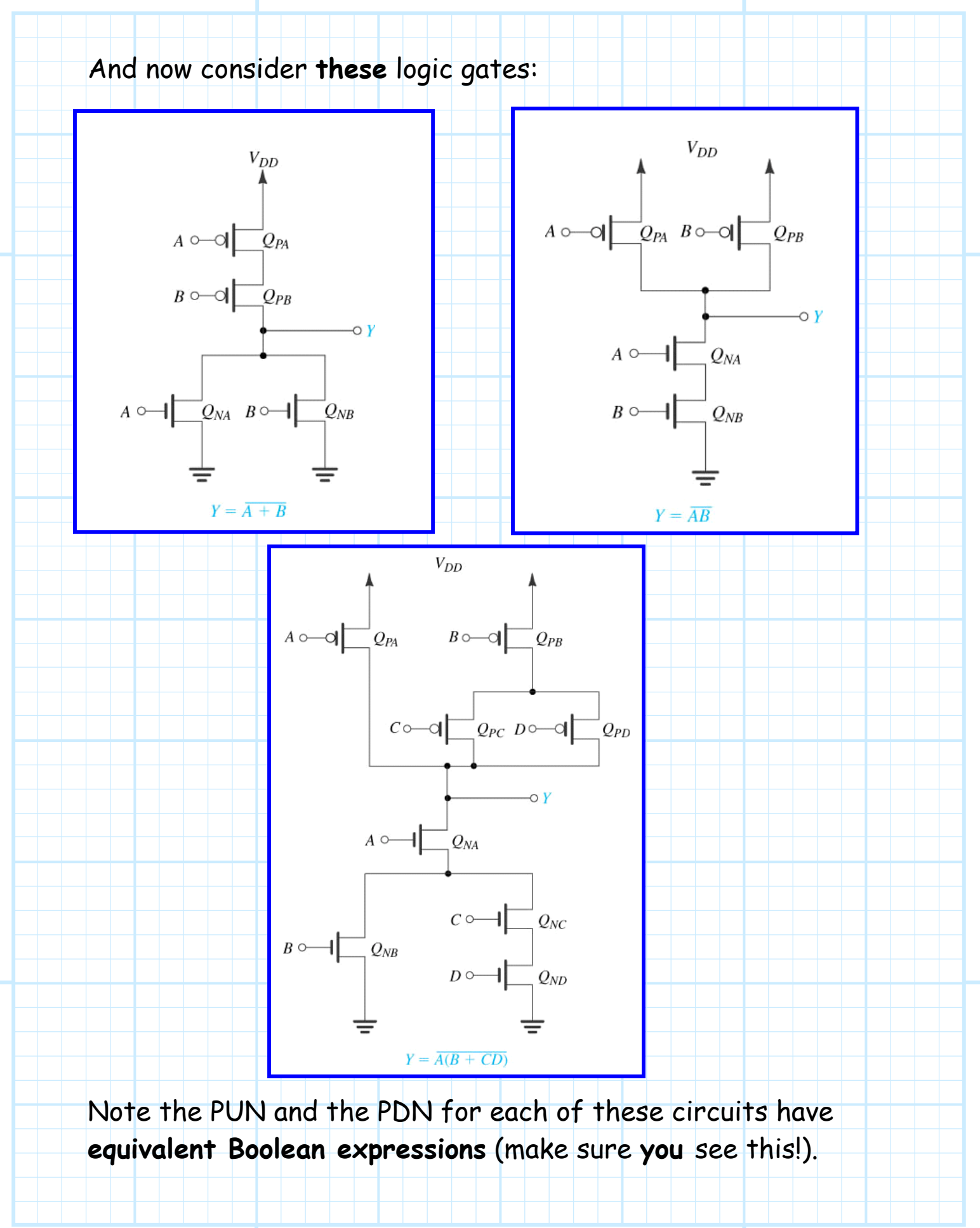

# **Example: CMOS Logic Gate Synthesis**

**Problem: Design** a CMOS digital circuit that realizes the Boolean function:

$$
Y=\overline{A+B}+\overline{A}\ \overline{C}
$$

**Solution:** Follow the steps of the **design synthesis** handout!

**Step1:** Design the PDN

First, we must **rewrite** the Boolean function as:

$$
\overline{Y}=f(A,B,C)
$$

In other words, write the **complemented output** in terms of **un-complemented inputs**.

> Time to recall our **Boolean algebra** skills!

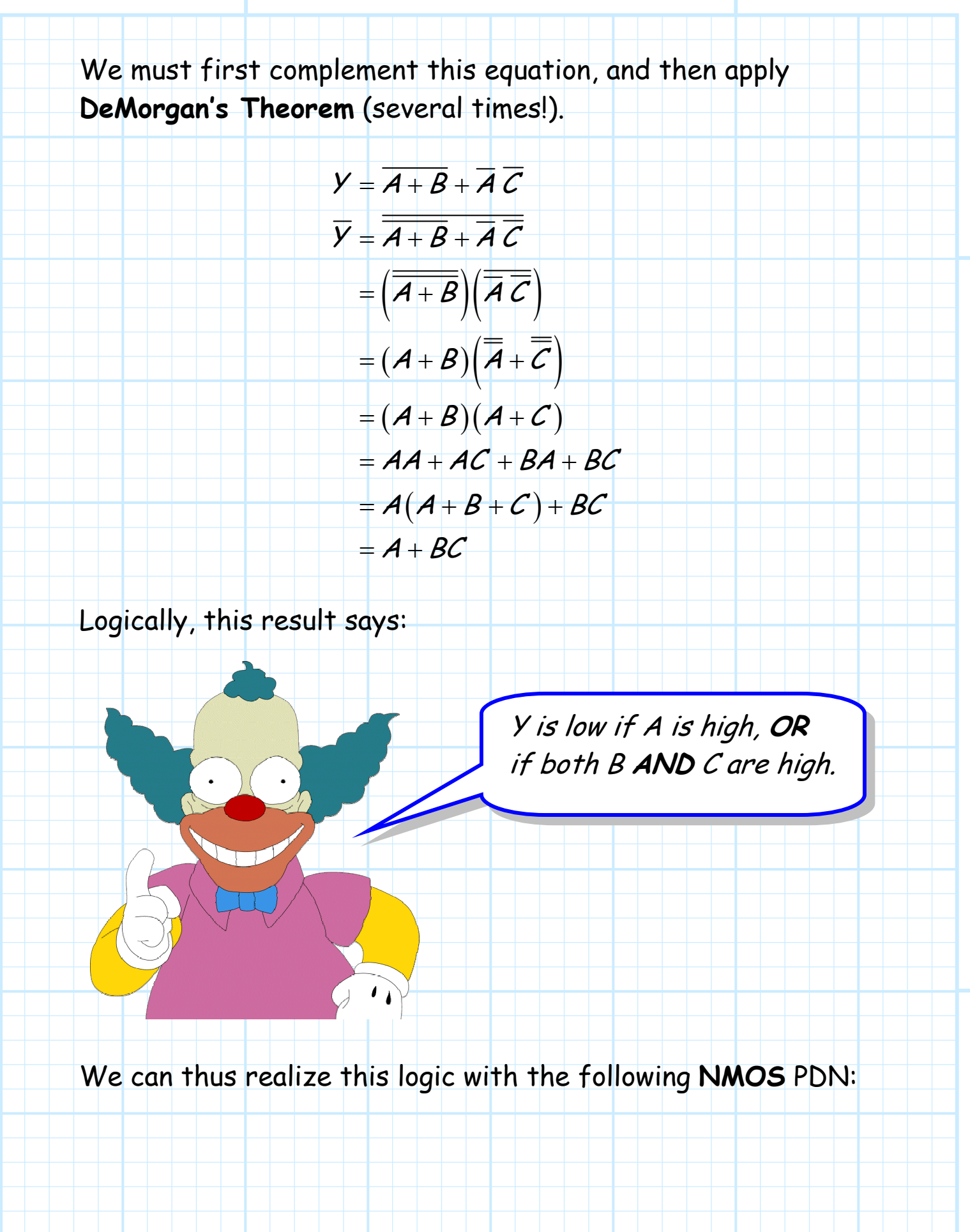

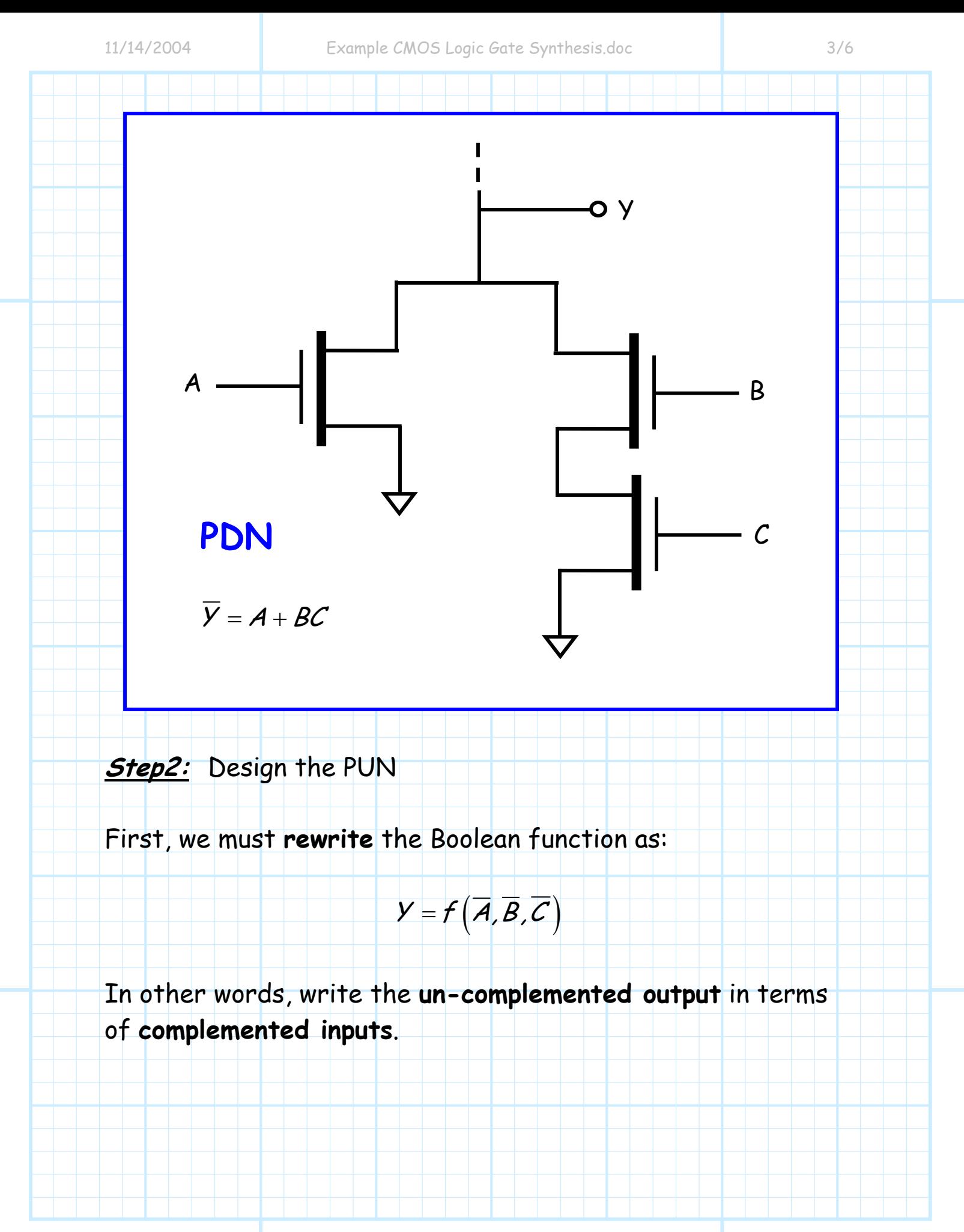

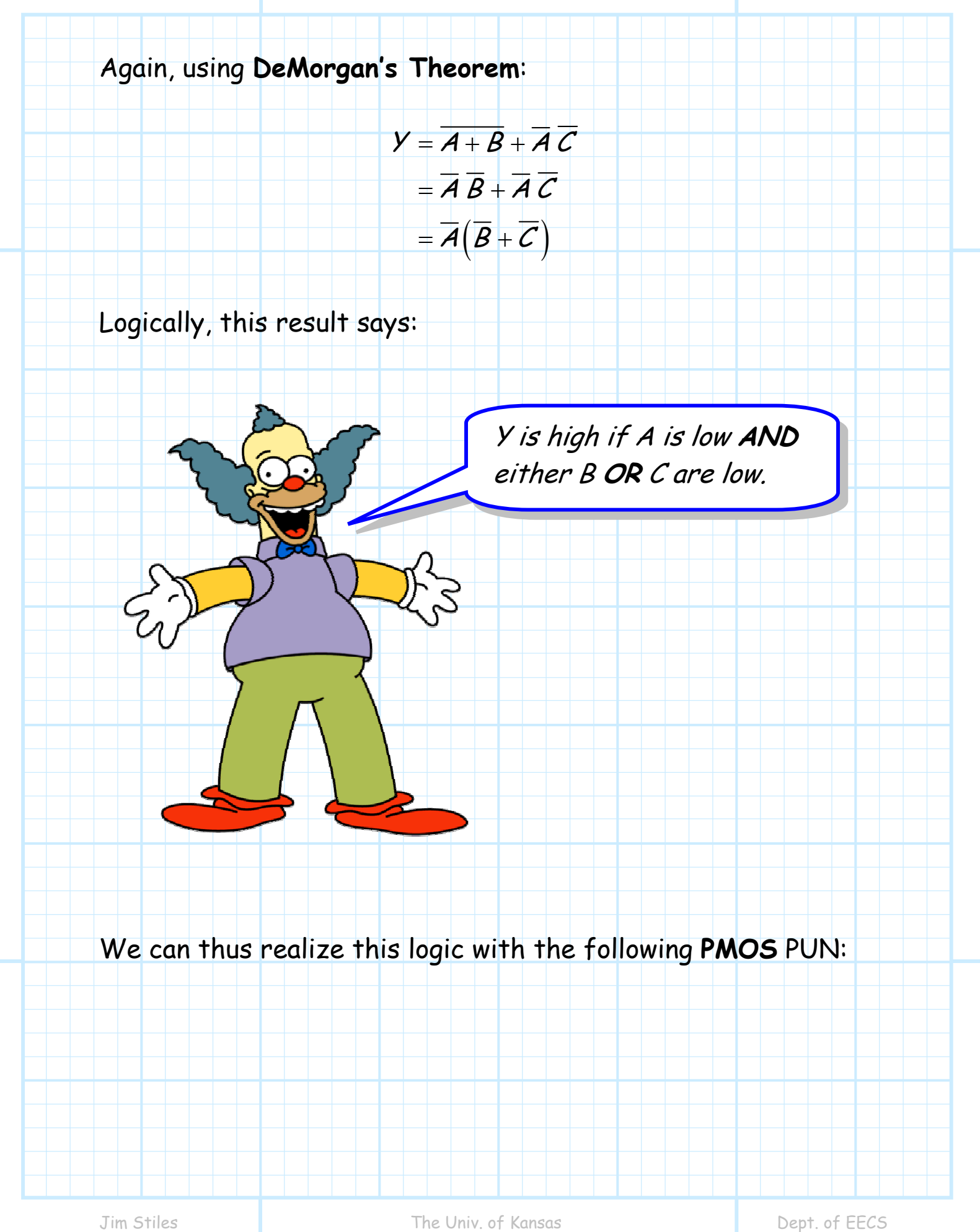

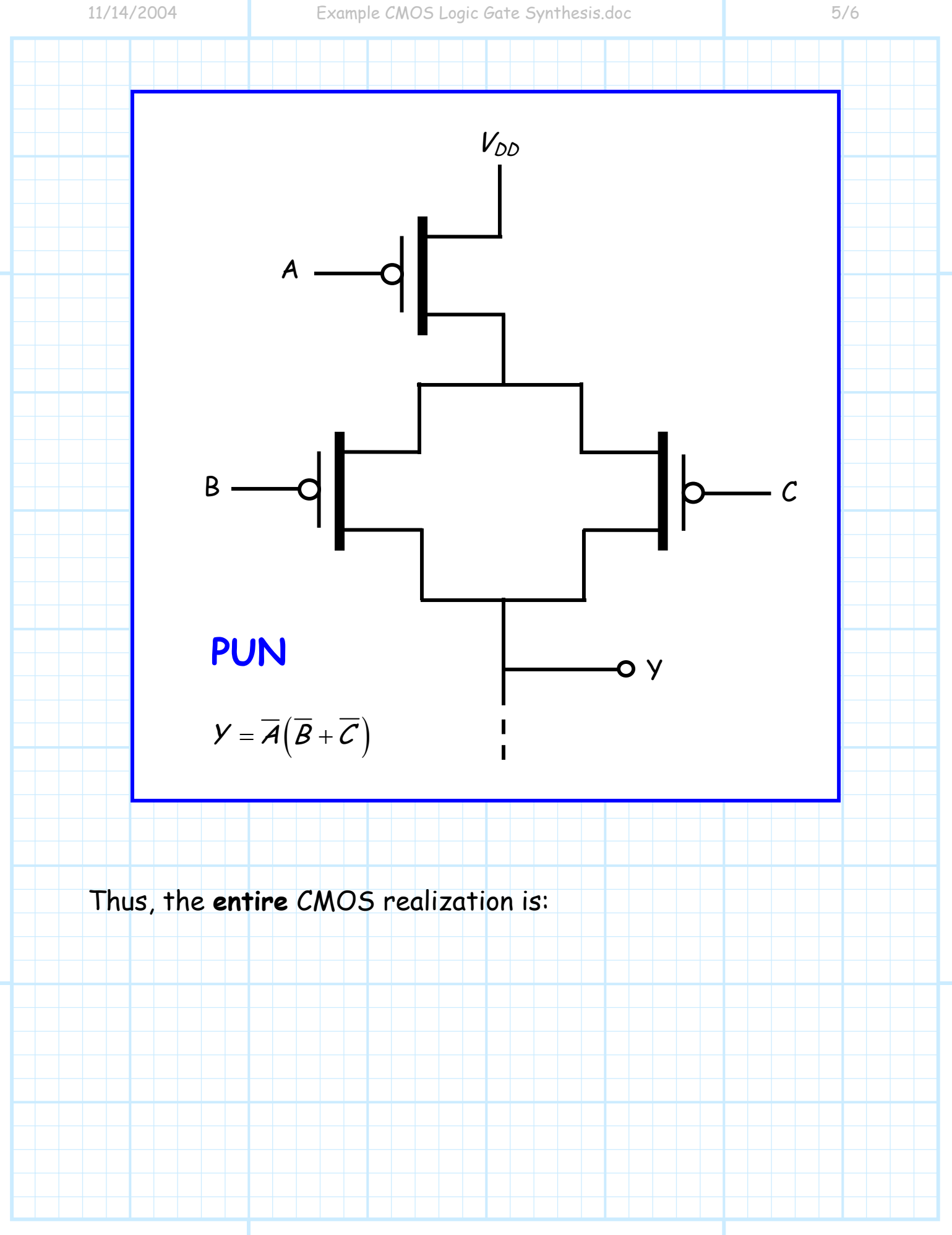

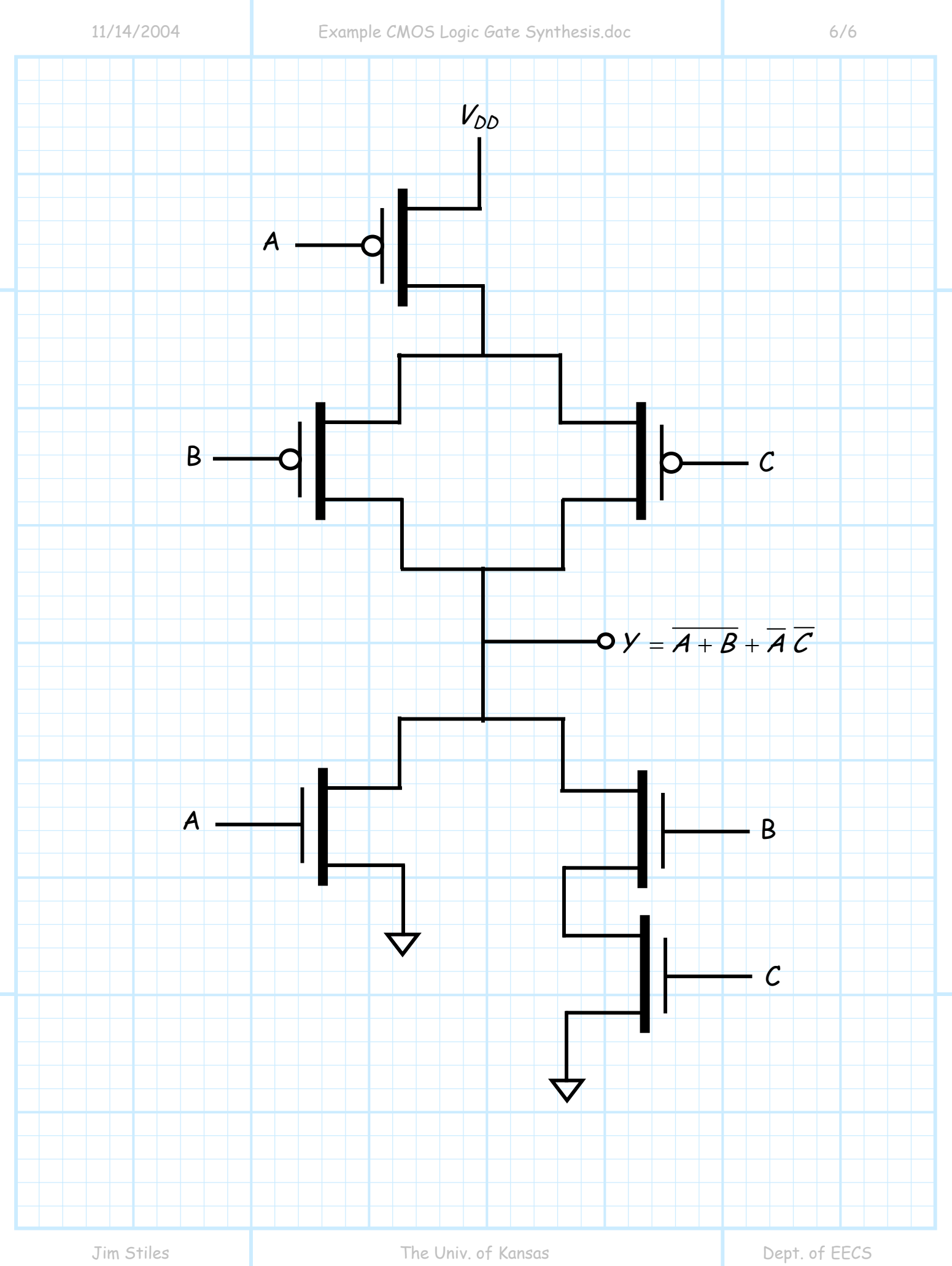

## **Example: Another CMOS Logic Gate Synthesis**

Now let's design a gate that realizes this Boolean algebraic expression:

$$
Y = (\overline{A} + \overline{B})C
$$

**Step 1:** Design PDN

First, let's rewrite Boolean expression as  $\overline{Y} = f(A,B,C)$ :

$$
Y = (\overline{A} + \overline{B})C
$$

$$
\overline{Y} = (\overline{A} + \overline{B})C
$$

$$
\overline{Y} = (\overline{A} + \overline{B}) + \overline{C}
$$

$$
\overline{Y} = AB + \overline{C}
$$

**Q:** Yikes! We cannot write this expression explicitly in terms of **uncomplemented** inputs A, B, and C ! The input C appears as C in the expression. What do we do **now**?

A: An easy problem to solve! We can essentially make a substitution of variables:  $C' = \overline{C}$ 

#### And thus:

Therefore, the inputs to this logic gate should be  $A$ ,  $B$ , and  $C'$  $(i.e, A, B, and the complement of C).$ 

 $\overline{Y} = AB + C'$ 

Note that this Boolean expression "says" that:

"The ouput is low if either,A AND B are both high, OR C' is **high**"

Of course another way of "saying" this is:

"The output is low if either A AND B are both high, OR C is **low**"

The PDN is therefore:

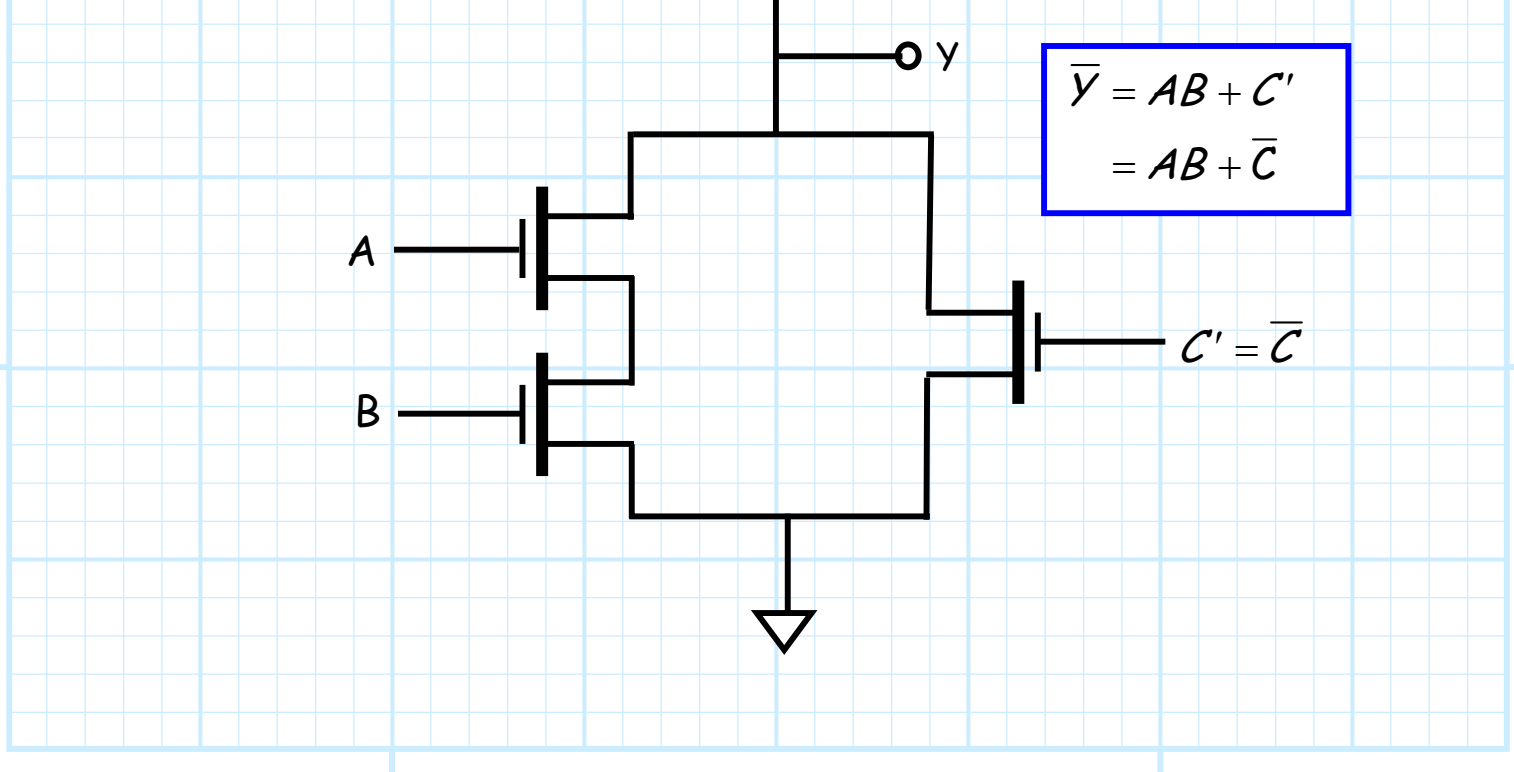

#### **Step 2:** Design the PUN

Note we have as similar problem as before—the expression for Y **cannot** explicitly be written in terms of complemented inputs  $\overline{A}$ ,  $\overline{B}$ , and  $\overline{C}$ :

$$
\mathsf{Y} = (\overline{\mathsf{A}} + \overline{\mathsf{B}})\mathsf{C}
$$

Note we can again solve this problem by using the same substitution of variable C:

$$
\frac{C'}{C'} = \frac{\overline{C}}{C}
$$

Therefore:

$$
Y = (\overline{A} + \overline{B})\overline{C'}
$$

$$
= (\overline{A} + \overline{B})\overline{C'}
$$

This expression "says" that:

"The output will be high if, either  $A$  OR B are low,  $AND C'$  is **low**"

Which is equivalent to saying:

"The output will be high if, either A OR B are low, AND C is **high**"

The CMOS digital logic device is therefore:

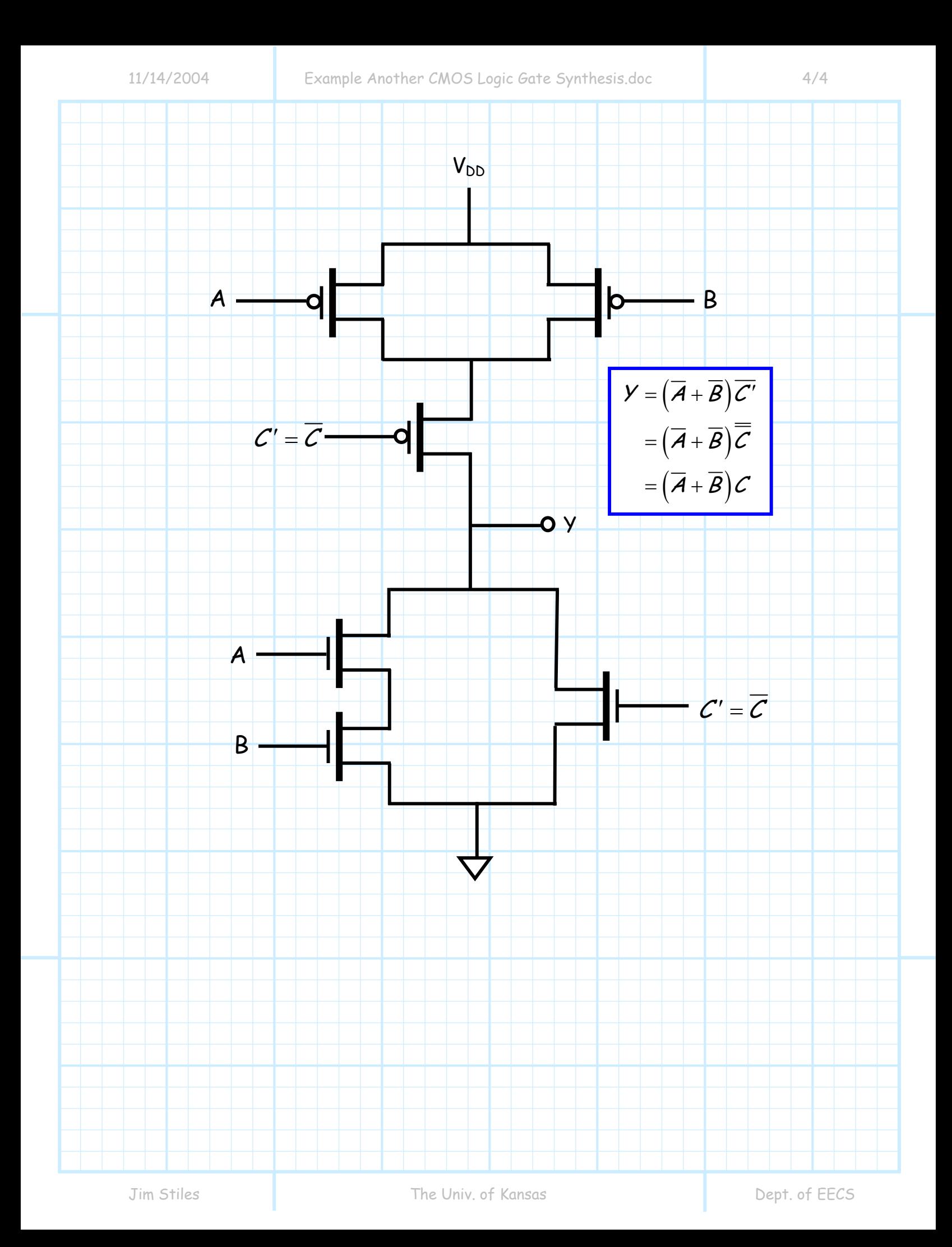